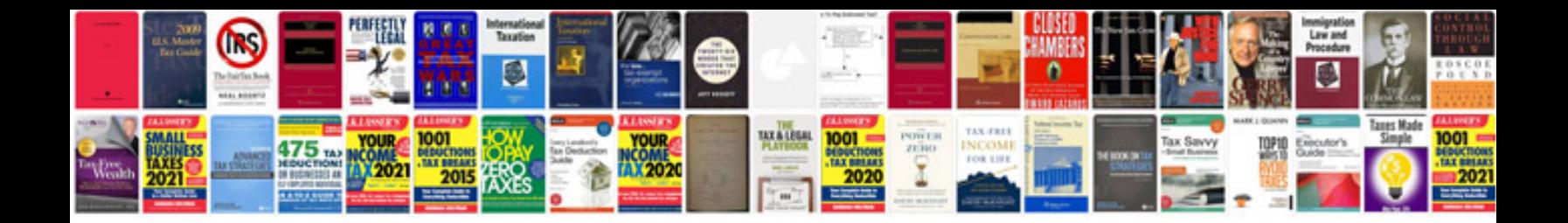

**Manual openoffice base**

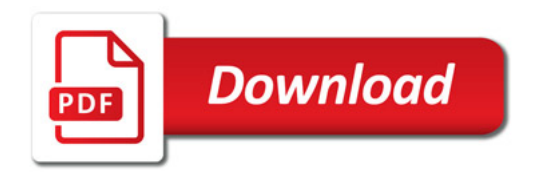

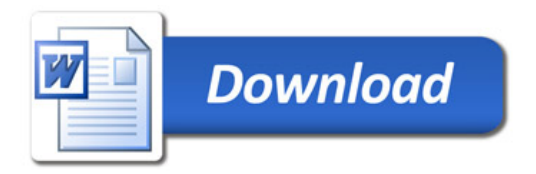